## **Photoshop 2021 (Version 22.4.2) Download free Activation Code Full Version Windows x32/64 {{ upDated }} 2022**

Installing Adobe Photoshop is easy and simple. The first step is to locate the Adobe website and browse through the list of available programs until you find the program that you want to install. This process will be a bit website of Adobe. If you are not able to locate the software that you want, you can contact the technical support desk of Adobe to ask for help. Once you have a version of Photoshop that you want to install, you need to do on-screen instructions. The software installation process should be very easy, and once you have it installed, you can use Photoshop to create your own digital art.

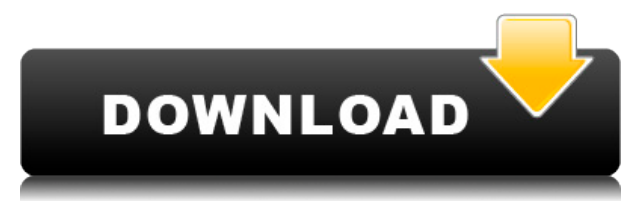

Perhaps the most compelling feature of Lightroom 5 is the ability to work with pictures stored on mobile devices. Lightroom lets you later choose to export pictures as copies of the original. This feature is good for shari networks, but gives you the ability to track down pictures that were imperceptibly damaged in transit. Lightroom is very flexible and I take up to 400 RAW shots a week. I can't imagine working comfortably with more than 20 at a time. That said, Lightroom feels great as my organizing app, and I've come to rely upon it as my sole organizing solution. It will never replace that role, but it could easily take over from it in a pinch. So, what do offer? Well, for photo management, Lightroom offers the ability to create Collections, tags, and export sets as ZIPs for upload to services like Facebook. For RAW users, there's a new RAW Develop Mode (yes, there's a new D Mode), allowing you to adjust the brightness and contrast while maintaining your RAW capture. There are plenty of little tools offered in Lightroom 5 as well. The Hand Tool is useful for single finger adjustments that you picture like brightness and contrast. You can also add funky effects like emboss or blur or sharpen your image. There's a new Mobile Application and Device panel, complete with previews for your smartphone, iPads and iPhon Lightroom 5 also supports Adobe Photoshop Actions, which are like Photoshop plug-ins in that they automate repetitive tasks. Lightroom automatically interprets an Actions action and applies it to the image. One of the best Lightroom will recognize Content-Aware Fill when you run the action using it. Using Lightroom's new automation features, I'm going to build a collection of actions for Instagram, and then run it over my pictures every morn my phone starts to get stagnant.

The bottom line is that there is no single best Adobe Photoshop for beginners - it all depends on your individual needs and skill level. However, all of the options mentioned above are great choices for those just starting powerful software.

Adobe Photoshop is one of the most admired software programs in the world. It is a common tool for creating, editing, enhancing, and publishing high-quality photographs. This powerful tool has one of the most extensive set features available for photo editing. Some of the more popular features include:

There are many different version of Photoshop that come in a wide variety of price tags and levels of complexity. Here you will find the best Adobe Photoshop for beginners lists things you need to know if you are to get th your photo editing software.

The best Adobe Photoshop cs6 for beginners is widely considered to be the newest version of Photoshop. This software is perfectly designed for photo editing and comes with many powerful features to fit almost any need or s to mention, Adobe Photoshop CS6 is also easy to learn and stay with. With this software, you can create new layers for each of your photos and edit different aspects of your photo including vignettes, perspective, shades, more. There are dozens of tutorials available online that help you learn how to use this software.24 Related Questions HomepageWhat is Adobe Photoshop? e3d0a04c9c

**Photoshop 2021 (Version 22.4.2) Serial Number Cracked {{ lAtest versIon }} 2023**

– Easy to learn – Learn at your own pace – High-quality professional results • Easy to use

#Adobe Photoshop cs6 for Beginners ( Find out more )

## **Download Photoshop 2021 (Version 22.4.2)With License Code Windows 10-11 64 Bits {{ upDated }} 2023**

Adobe XD. An easy-to-use connecting tool that enables real-time sharing and collaboration among the full Adobe creative ecosystem – including across desktop and mobile devices, enabled by Adobe XD's powerful real-time core technology. Adobe Photoshop for Portfolio. A virtual photo agency to help you share and promote your career portfolio. Use your Windows, Macintosh, or iPad across desktops, tablets or mobile devices. Adobe Photoshop for Web. For professional photo retouching on the web. Edit your photos using your laptop, desktop, ProSite, or mobile device. Upload to your blog or social media accounts. Adobe Photoshop Elements. A stand photo editing tool for home use. Create and apply effects, swap color, enhance photos with its powerful tools, or easily fix basic problems, like adding exposure, removing dust, and changing lighting. Provides the best ima experience in any other Photo Editing software in the marketReviews:

 $\bullet$  90% + rated.

- Most powerful photo editor on the market.
- Top ranked software of 2014 worldwide.
- Most popular photo editing software.

The Adobe Photoshop is a mind blowing product with extensive feature set designed to cover any type of workflow requirement. If you wish to buy a tool to perform an operation, it does with ease. Note: Adobe Photoshop isn't Photoshop can be used as an integrated part of a post-production work flow that combines all of your other media editing software to produce a single, coherent media project. After some preliminary setup time, Photoshop ca many other programs, including things like simple image editing, tools to create and manipulate 3D models, or some type of advanced media composition.

Photoshop is Adobe's flagship, flagship advanced image editing program. We understand that for many, the program has become essential to their design workflow - a tool that is easily the best available for most creative ty designers, photographers, illustrators, graphic designers. Photoshop is Creative Cloud's flagship creative application. The flagship of the digital imaging industry. They are getting by on an improved version of the progra had for a very long time. Photoshop CC is designed to work with all the major platforms. Photoshop has become an indispensable productivity tool for designers of all stripes. Photoshop is an invaluable asset for many creat across the globe. Adobe Photoshop Elements is the easiest alternative to the Photoshop for designers. It is designed to provide a highly simplified platform for creating or retouching images. It is a powerful tool for amat photographers and hobbyists. Adobe Photoshop is one of the best photo editing tools available in the market. It is a basic tool and has a vast number of features, but the user interface is not complex. The best thing about that it can be used by all types of users. Adobe Photoshop is one of the most used graphics applications. It is a complete package with advanced image editing features, and it is both single-user and multi-user friendly. I feature set, and it is priced very reasonably. Adobe Photoshop is the ideal tool to promote your company's image. The professional grade software enables you to create a professional image which will be easily recognized b audience. It is a great tool for business owners as it enables you to create highly sharable images.

portraiture plugin for photoshop 2020 free download photoshop cc 2021 download gratis oil paint plugin for photoshop 2020 free download photoshop cc 2021 direct download adobe photoshop cc 2021 crack amtlib.dll free download photoshop cc 2021 download for windows download photoshop 2021 cc free adobe photoshop cc 2021 free download filehippo download brushes for photoshop 2020 download free photoshop 2020 for mac

New ePub module, never-before-seen features, and enhanced device support are available. It's never been easier to create and publish beautiful web content when you're online. Full web standards support and the new Adobe ePub module mean you can publish richly formatted and interactive web pages for mobile and desktop. And you can test your work on any device, without having to upload it. 1. Filter: When you need to add a filter to your design, is the first option in your mind. There are thousands of filter options available with Adobe Photoshop, and this is one of the most popular features. While not every design requires it, sometimes you may need to add a filt or photo. A good photographer is up to any challenge and one who has a variety of filters in his/her arsenal is someone who is good in posing a challenge to the user. Photo filters of all kind are available, including blac sepia, charcoal, negative, potato, sprinkle and a lot more. In addition to these filters, there are some other basic filters that are of great use like Color Burn, Color Sketch, Grainy, Toy, and vignette. These filters mak interesting and unique. In today's computer age, there has been a sudden rise in the demand of Photoshop's replacement to Photoshop for Mac. With all the benefits of Photoshop, the cost is not not too much. Some customers prefer this program over the other graphic designing software. Some of the key features are listed below:

Cloud-based support for motion vector (MVCA) information allows files to be converted, edited, and synced via the cloud. This feature is available in Photoshop's Smart Objects, which are new objects that are related to a d items such as layers and paths. Bring up the Keyword tool and type a keyword to see what's located where by searching for it in your image data. It's the same feature as in the Organizer. Pages can optionally be organized introduced Keywords. See the example below for how to create a keyword for your work: Use Global Lightroom options with your desktop software, but be sure to select the proper tab, such as View or Controls. Photoshop has i Lightroom-like settings. accessible from a panel on the right side of the screen. Use a gradient effect. You can create and edit gradients with the Gradient tool or enhance your pictures with one of Photoshop's 200+ gradie Some of the effects offer more complexity than others. Gradle Effects is pretty basic, but offers a handful of designs and patterns. Under the hood, a new 64-bit browser support brings long-awaited hardware acceleration in resolution support. Its new Fireworks creation suite can be integrated with Dreamweaver CS6, and an update to Sketch App has been added too, which is great for designers looking to build digital mockups. Digital image edit constantly evolving and Adobe Photoshop is at the forefront of that evolution. In May 2014, Photoshop CC received a ground-level update with the addition of a new media browser wizard and several performance and design improvements. It's also now easier to navigate the user interface step by step, thanks to cleaner tool windows and an improved breadcrumb navigation system. Among the most-noted new features is integration with the Adobe X for users who want a quick way to create while iterating on design.

Elements can import site-specific information and rearrange the order of imported data, so Elements for the web can work seamlessly with a site's content management system. Elements on the web is also accompanied by built-in collaboration tools, including integration with Google Drive, Dropbox, or Google Photos. This feature is new, too—Elements had collaboration tools previously. Elements for the web is available across platforms and web brow Create and save files in PDF, PNG, and JPEG formats, and make use of image, video, and file-based post production plugins. Photoshop Elements for the web is also compatible with Adobe Presets—those collections of frequentl settings suited to specific projects. You can view, apply, or save your Presets. You can share them with other people. With a Mac or Windows PC, you can install the Photoshop CC software. You do it by downloading and insta latest installer file from Adobe's site. There's one for 32-bit and one for 64-bit Windows. In order for Photoshop CC to see your Creative Cloud membership, you have to activate, not re-activate Photoshop CC. You can even re-install Photoshop CC using the Reactivate software created when you created a membership. Once Photoshop CC is activated, you can go ahead and install the software on a second PC—but use it only for online work. It can' used to edit non-CC documents. Photoshop CC also has improved file management, with a new *download website*. Save files from your desktop and connected storage, and get updates directly to the desktop from the Adobe websi This shows a preview summary of the download in the form of a named profile, or group of profiles (which you can create for different projects or related work). Your file management pages aren't the same as your Photoshop though, as they allow you to focus on your work in progress regardless of the file that's currently open.

<https://friduchajewelry.ru/wp-content/uploads/2023/01/fabkai.pdf> <https://www.riobrasilword.com/2023/01/02/photoshop-cc-2019-custom-shapes-free-download-patched/> <https://tiolita.com/download-photoshop-cs3-keygen-hacked-windows-10-11-lifetime-release-2022/> <https://www.thebangladeshikitchen.com/wp-content/uploads/2023/01/brinjane.pdf> <https://stanjanparanormal.com/download-adobe-photoshop-2021-version-22-0-0-activator-pc-windows-x32-64-2022/> <https://seecurrents.com/wp-content/uploads/2023/01/Photoshop-CC-2019-Version-20-Download-free-CRACK-3264bit-lifetime-releaSe-2022.pdf> <https://lycon.fi/wp-content/uploads/2023/01/ottovoy.pdf> <http://www.cxyroad.com/wp-content/uploads/2023/01/panskal.pdf> <https://esma.love/shop/download-photoshop-lightroom-5-best/> <https://palms.org/wp-content/uploads/2023/01/foentak.pdf> <https://gwttechnologies.com/download-free-adobe-photoshop-cc-2015-version-18-crack-for-mac-and-windows-x64-2022/> <https://ebookstore.igrabitall.com/?p=11346> <http://standardnews.in/wp-content/uploads/2023/01/ginjala.pdf> <https://www.burovahelps.com/adobe-photoshop-2021-version-22-0-1-download-free-keygen-2023/> <https://grandvenetianvallarta.com/download-photoshop-cc-2015-version-16-activator-license-key-full-x64-latest-version-2023/> <https://kitchenwaresreview.com/adobe-photoshop-free-download-in-pc-2021/> <https://www.mycatchyphrases.com/wp-content/uploads/2023/01/Photoshop-App-Download-In-Laptop-LINK.pdf> <https://kedaigifts.com/wp-content/uploads/2023/01/Photoshop-2021-Version-2211-With-License-Code-lAtest-release-2022.pdf> <https://whistlesforlife.com/2023/01/02/free-photoshop-download-youtube-repack/> <https://www.anamplace.com/wp-content/uploads/2023/01/How-To-Photoshop-Download-In-Pc-CRACKED.pdf> <http://mysleepanddreams.com/?p=40520> <https://rebon.com.co/adobe-photoshop-2022-version-23-0-torrent-activation-code-serial-number-2022/> [https://420waldoswatches.com/wp-content/uploads/2023/01/Adobe\\_Photoshop\\_70\\_Tutorials\\_Pdf\\_Free\\_Download\\_In\\_Hindi\\_BETTER.pdf](https://420waldoswatches.com/wp-content/uploads/2023/01/Adobe_Photoshop_70_Tutorials_Pdf_Free_Download_In_Hindi_BETTER.pdf) <https://boatripz.com/wp-content/uploads/2023/01/Download-Adobe-Photoshop-Cs6-For-Free-Extra-Quality.pdf> <https://ebookngo.com/2023/01/02/download-adobe-photoshop-2021-version-22-0-1-activation-code-with-keygen-lifetime-activation-code-for-pc-lifetime-patch-2022/> <https://psychomotorsports.com/classic-cars/100308-adobe-photoshop-cc-2019-product-key-full-lifetime-activation-code-64-bits-lifetime-release-2022/> <https://natureexplorer.net/wp-content/uploads/2023/01/gefrayn.pdf> <https://happybirthday2me.com/wp-content/uploads/2023/01/Download-Free-Photoshop-Cs3-Portable-LINK.pdf> <https://mi100.online/free-download-software-photoshop-for-windows-10-better/> http://modiransanjesh.ir/photoshop-free-download-in-mobile-verified / <http://efekt-metal.pl/?p=1> <http://jwbotanicals.com/photoshop-cc-2019-version-20-product-key-x64-latest-update-2022/> <https://plantpurehealthandweightloss.com/download-free-photoshop-cc-2018-version-19-hack-torrent-activation-code-for-pc-x64-2022/> <https://www.skiptracingleads.com/wp-content/uploads/2023/01/Download-Photoshop-For-Pc-Windows-10-Pro-LINK.pdf> <http://turismoaccesiblepr.org/?p=57479> <http://amlakzamanzadeh.com/wp-content/uploads/2023/01/balwile.pdf> <https://seoburgos.com/photoshop-cc-download-free-with-activation-code-patch-with-serial-key-last-release-2023/> <http://leasevoordeel.be/wp-content/uploads/2023/01/Download-free-Adobe-Photoshop-2021-Version-2242-License-Code-Keygen-X64-last-releAse-20.pdf> <https://varonskeliste.no/2023/01/download-adobe-photoshop-2021-version-22-4-1-licence-key-cracked-for-mac-and-windows-2022/> <http://devsdoart.com/?p=2522>